THE FACTS

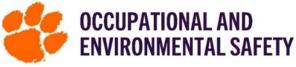

## **About Sharps**

Sharps include needles, syringes, razor blades, scalpels and other sharp objects that could cause an injury by puncturing or penetrating the skin.

## Safety Guidelines for working with Sharps

- 1. Employees and students need to receive proper instruction from their supervisor on the safe handling of sharps.
- 2. DO NOT uncap sharp objects until it is time to use them for the procedure.
- 3. DO NOT re-cap any needles/razors.
- 4. Keep the object always pointed away from yourself and other people.
- 5. Never bend a sharp object before disposal
- 6. Carefully dispose of used sharps immediately after use in designated sharps container
- 7. Never remove needle from syringe prior to disposal.
- 8. Sharps containers should be placed within arm's reach and as close to the procedure as possible.
- 9. Seal the container when it reaches fill line, or it is three-quarters full using the closure mechanism and request waste pickup online.

## What to do after a sharps' injury?

- Wash affected area with soap and water for 15 minutes.
- Report incident to your supervisor as soon as possible.
- Go to Redfern Center for evaluation and treatment.
- In case of an emergency dial 911.

All sharps waste needs to be collected even uncontaminated sharps at Clemson University. The sharps container should be puncture resistant and with a tightfitting lid. The Office of OES provides sharps containers for free upon request.

## Sharps Container Disposal or Request

To request a sharps container or the pickup of a sharps container click the link <u>OES waste pickup form</u> and answer the following question: What Kind of OES pickup Request form do you need? (The following are examples of sharps container options for each answer)

Biohazardous Waste Pickup Request

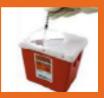

Hazardous or Chemical Waste Pickup Request

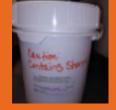

Radioactive Waste Pickup Request

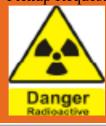

If you have any Questions, Contact OES Hazardous Waste Manager June Brock-Carroll at 864-656-1770